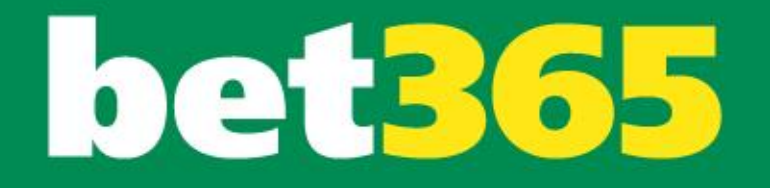

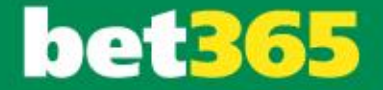

### Using Erlang, Riak and the ORSWOT CRDT at bet365 for Scalability and Performance

Michael Owen Research and Development Engineer

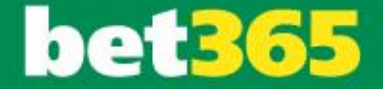

# Background

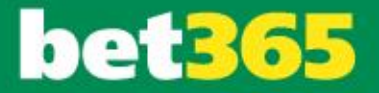

#### bet365 in stats

- **Founded in 2000**
- **Located in Stoke-on-Trent**
- **The largest online sports betting company**
- **Over 19 million customers**
- **One of the largest private companies in the UK**
- **Employs more than 2,000 people**
- **2013-2014: Over £26 billion was staked**
	- **Last year is likely to be around 25% up**
		- **Business growing very rapidly!**
- **Very technology focused company**

### bet365 technology stats

- **Over 500 employees within technology**
- **£60 million per year IT budget**
- **Fifteen datacentres in seven countries worldwide**
- **100Gb capable private dark fibre network**
- **9 upstream ISPs**
- **150 Gigabits of aggregated edge bandwidth**
	- **25 Gbps and 6M HTTP requests/sec at peak**
- **Around 1 to 1.5 million markets on site at any time**
- **18 languages supported**
- **Push systems burst to 100,000 changes per second**
	- **Almost all this change generated via automated models**
- **Database systems running at > 500K TPS at peak**
- **Over 2.5 million concurrent users of our push systems**
- **We stream more live sport than anyone else in Europe**

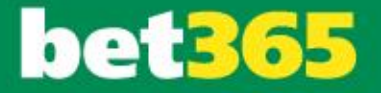

#### Production systems using Erlang and Riak

• **Cash-out** 

**A system used by customers to close out bets early.** 

#### • **Stronger**

**An online transaction processing (OLTP) data layer.**

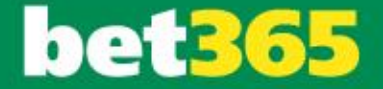

# Why Erlang and Riak?

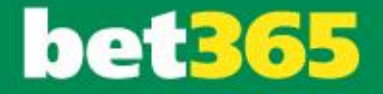

#### Our historical technology stack

- **Very pragmatic**
- **What would deliver a quality product to market in record time**
- **Mostly .NET with some Java middleware**
- **Lot and lots of SQL Server**

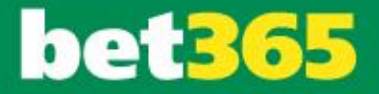

#### But we needed to change

- **Complexity of code and systems**
- **Needed to make better use of multi-core CPUs**
- **Needed to scale out**
	- **Could no longer scale our SQL infrastructure**
		- **Had scaled up and out as far as we could**
	- **Lack of scalability caused undue stress on the infrastructure**
		- **Lead to loss of availability**

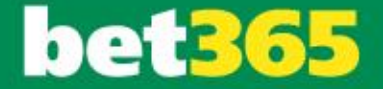

# Erlang Adoption

### Erlang – Key learnings

- **You can get a lot done in a short space of time. A plus and a minus!**
- **Tooling is limited**
- **Hot code upgrades with state can be hard**
- **Dependency management could be better**
- **Get as much visibility into the system as possible e.g. stats, data etc**
- **Use OTP / reuse proven code**
- **Keep to standards (e.g. code layout etc)**

### Erlang – Key learnings

- **Check your supervision tree**
- **Message passing is a double edged sword**
- **Keep state small (e.g. gen\_server state)**
- **Binaries and GC: Heap vs reference-counted**
- **Explore whether you need the Transparent Huge Pages (THP) feature in the Linux kernel**
- **Don't use error\_logger as your main logger**
- **Validate all data coming into the Erlang system at the edge**

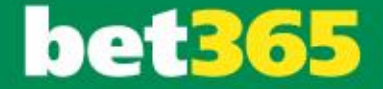

# Riak Adoption

#### Riak – Brief overview

- **Key value store**
- **Inspired by the Dynamo paper** 
	- **<http://www.read.seas.harvard.edu/~kohler/class/cs239-w08/decandia07dynamo.pdf>**
- **Traditionally, an eventually consistent system (AP from CAP)**
	- **Riak 2.0+: Introduction of a strongly consistent option (CP from CAP)**
- **A Riak cluster is a 160-bit integer space – the Riak Ring**
- **Split into partitions – a virtual node (vnode) is responsible for each one**
- **A vnode lives on one of the Riak nodes**
- **Data is stored in a number of partitions (n\_val setting – default 3)**
	- **Consistent hashing technique helps with identifying the partitions for putting and getting the data**

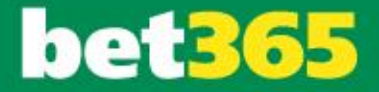

### Riak – Why?

- **Open source aspect**
- **Uses Erlang**
- **Based on solid ideas**
- **Horizontally scalable**
- **Highly available**
- **Masterless: No global locks – performance is predictable**
- **Designed to be operationally simple**
- **Support and community exists**

### Riak – Key learnings

- **Eventually consistent: Eventually the data will converge to the consistent value**
	- **Keep in mind:**
		- **A get/read may return an old value**
		- **A put/write may be accepted for a key at the same time as another concurrent put for the same key in the cluster (i.e. no global locking)**
	- **Bend your problem! E.g. Look at it from another side**
- **Data model for your use case i.e. normalisation isn't key: Trade off puts vs gets for your use case**
- **No bigger object sizes than 1MB**
- **Store data in a structure which helps with version upgrades**
- **Riak Enterprise**
	- **Multi-Datacenter Replication + Support**

### Riak – Key learnings

- **Consult Riak's System Performance Tuning documentation**
- **Different internode network vs inbound**
- **Monitor network and disk usage**
- **Use the "riak-admin diag" command**
- **Use Basho Bench to load test your cluster**
- **For bitcask backend: load test merging and tune for your use case**
	- **Setting log\_needs\_merge to true will help with this tuning**
- **Allow siblings (i.e. allow\_mult = true)**
	- **With resolving siblings asap**

#### Riak – What are siblings?

- **A sibling happens when Riak does not know which value is the causally recent (E.g. because of concurrent puts/writes)**
	- **Uses version vectors to know this**
		- **Version vector A is Concurrent to version vector B (as opposed to Descends or Dominates)**
		- **Explained later**
	- **Referenced as vector clocks in the Riak documentation – should have been named version vectors**
		- **Talk: A Brief History of Time in Riak. Sean Cribbs (Basho). RICON 2014**
		- **<https://haslab.wordpress.com/2011/07/08/version-vectors-are-not-vector-clocks/>**
		- **Similar logic, however:**
			- **Vector clocks is about tracking events to a computation**
			- **Version vectors is about tracking updates to data replicas**
	- **Riak 2.0 introduced the option of dotted version vectors instead**
		- **Similar idea to the ORSWOT CRDT dot functionality (explained later)**
		- **Reduces potential number of siblings (i.e. causality tracking is more accurate) -> limits sibling explosion**
- **All sibling values are returned (i.e. more than one)**
	- **Big difference to the normal experience with SQL type data stores**

#### Riak – allow\_mult=false

- **You can set allow\_mult to false (i.e. no siblings to the client) with:**
	- **last\_write\_wins set to false**
		- **Uses version vectors. In conflict, the sibling with the highest timestamp wins.**
	- **last\_write\_wins set to true**
		- **Doesn't use version vectors – new value overwrites current value**
- **However, not recommended\* because of potential data loss**
	- **Network problems** 
		- **Reading: Fallacies of Distributed Computing Explained, Arnon Rotem-Gal-Oz**
	- **Complexity of time synchronisation across servers (speed of light, machines fail etc)**
		- **Reading: There is No Now - Problems with simultaneity in distributed systems, Justin Sheehy. 2015**

#### *\* Perhaps for immutable data with separate unique keys*

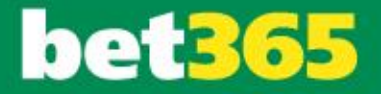

#### Riak – Dealing with siblings

- **Sibling values are returned on a get request**
- **Need to have a merge function to produce the correct value**
- **The merge function should be deterministic by having the following properties:**
	- **Associativity**
		- **Order of the merge function being applied to the data doesn't matter as long as the sequence of the data items is not changed**
	- **Commutativity**
		- **Order into the merge function does not matter**
	- **Idempotence**
		- **Merge function applied twice to the same value results in the same value**

#### • **Can be hard to get right**

– **Can lead to possible data loss and incorrect data**

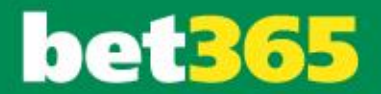

## CRDTs

### CRDTs – What are they?

- **Conflict-Free Replicated Data Types**
- **Can be:**
	- **Operation based: Commutative Replicated Data Types**
	- **State based: Convergent Replicated Data Types**
- **Reduces complexity by having no client side siblings**
	- **But still having no data loss**
- **Readings:**
	- **A comprehensive study of Convergent and Commutative Replicated Data Types. Marc Shapiro, Nuno Preguiça, Carlos Baquero, Marek Zawirski. 2011.**
	- **Conflict-free replicated data types. Marc Shapiro, Nuno Preguiça, Carlos Baquero, Marek Zawirski. 2011.**
	- **CRDTs: Consistency without concurrency control. Mihai Letia, Nuno Preguiça, Marc Shapiro. 2009[.](http://christophermeiklejohn.com/crdt/2014/07/22/readings-in-crdts.html)**
	- **<http://christophermeiklejohn.com/crdt/2014/07/22/readings-in-crdts.html>**

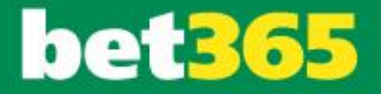

#### CRDTs – Operation based

- **Commutative Replicated Data Types**
- **All replicas of the data are sent operational updates**
- **Relies more on a good network and reliably delivering updates**
- **Knowing the current true membership is more important**

#### CRDTs – State based

- **Convergent Replicated Data Types**
- **Data is locally updated, sent to replicas and merged**
- **Update function must be monotonically increasing**
- **Generally easier to understand than operation based**
- **Easier to have an elastic membership of replicas**
- **However, more data is sent around the network**

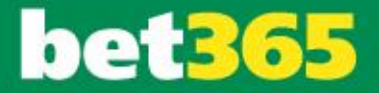

### CRDTs – Types

- **Different data type implementations exist for:**
	- **Counters**
	- **Sets**
	- **Maps**
	- **…**
- **For our core use case the Sets data type made sense**
- **However, we were and are using Riak 1.4+ and a Sets CRDT isn't available**
	- **Introduced in Riak 2.0+**
	- **At the time, Riak 2.0+ wasn't even a release candidate**

#### CRDTs – riak\_dt

- **We decided to use the riak\_dt dependency and integrate it ourselves into our system using Riak 1.4+**
	- **[https://github.com/basho/riak\\_dt](https://github.com/basho/riak_dt)**
		- **Apache License Version 2.0 [\(http://www.apache.org/licenses/LICENSE-2.0](http://www.apache.org/licenses/LICENSE-2.0))**
- **Different set based implementations exist (all state based CRDT's):**
	- **G-Set: Grow only set**
		- **i.e. no remove**
	- **OR-Set: Observe Remove Set**
		- **Able to add and remove**
		- **However, when an element is removed a tombstone still exists i.e. Size problem**
	- **ORSWOT: Observe Remove Set Without Tombstones**
		- **Able to add and remove, but doesn't have tombstones**
		- **In a concurrent add and remove of the same element –> add-wins**
		- **Reading: An optimized conflict-free replicated set. Annette Bieniusa, Marek Zawirski, Nuno Preguiça, Marc Shapiro, Carlos Baquero, Valter Balegas, Sérgio Duarte. 2012.**
- **For our core use case – we chose to use the ORSWOT**

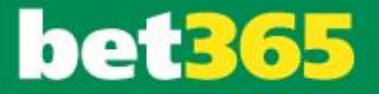

#### CRDTs – ORSWOT overview

#### • **Example:**

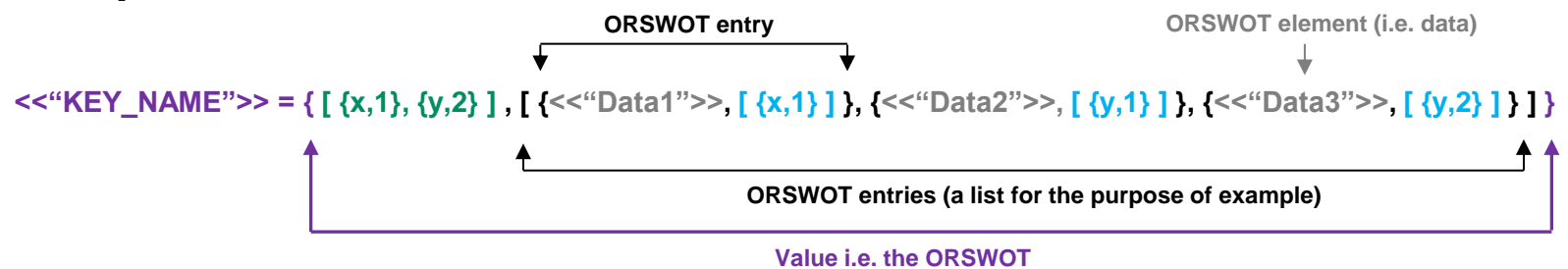

#### **Version vector exists as part of the ORSWOT:**

- **List of tuples**
- **Each tuple being {UniqueActorName, Counter}**
- **ORSWOT operations happen through an unique actor**
- **Similar but a different instance of version vector to what will also exist for the overall key/value**

#### **Dots exist for each element in the ORSWOT set:**

- **Just a minimal version vector**
- **Each dot pair represents a tuple in the ORSWOT version vector at a particular point**
- **Usually a list of one**
	- **Can be a list of more than one when, for example, two ORSWOTs for two concurrent adds of the same element (i.e. using two different unique actors) are merged**

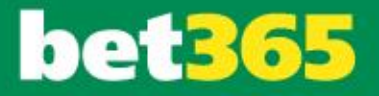

#### CRDTs – ORSWOT overview

#### • **Adding an element:**

- **Version vector as part of the ORSWOT incremented**
	- **Counter for unique actor being used is incremented (or set as 1 if not currently in the version vector)**
- **The updated {UniqueActorName, Counter} pair is stored with the element as its dots**
	- **If an entry already exists in the ORSWOT for the element, this is replaced**

**Example:** 

**Adding <<"Data2">> using unique actor y to the existing ORSWOT:** 

**{ [ {x,1} ] , [ {<<"Data1">>, [ {x,1} ] } ] }**

**Results in the new ORSWOT:**

```
{ [ {x,1}, {y,1} ] , [ {<<"Data1">>, [ {x,1} ] }, {<<"Data2">>, [ {y,1} ] } ] }
```
**and ORSWOT value (i.e. ignoring metadata / what a client would be interested in) of:** 

**[ <<"Data1">>, <<"Data2">> ]**

### CRDTs – ORSWOT overview

#### • **Removing an element:**

- **Version vector as part of the ORSWOT does not change**
	- **Of course when the put happens to store the ORSWOT's updated value, the version vector for the overall key/value is incremented**
- **The elements entry is simply removed from the ORSWOT**
	- **i.e. No tombstones**

#### **Example:**

**Removing <<"Data1">> from the existing ORSWOT:** 

```
{ [ {x,1}, {y,1} ] , [ {<<"Data1">>, [ {x,1} ] }, {<<"Data2">>, [ {y,1} ] } ] }
```
**Results in the new ORSWOT:**

#### **{ [ {x,1}, {y,1} ] , [ {<<"Data2">>, [ {y,1} ] } ] }**

*\* Further options do exist, such as being able to delay removes* 

- *E.g. the ORSWOT object doing a remove might have not seen the original add for the element yet (e.g. because of being a replica not merged with the add yet)*
- *Would also add further logic to the merge operation*

#### CRDTs – ORSWOT overview

- **Merging ORSWOT's: ORSWOT A and ORSWOT B**
	- **E.g. because of siblings detected by version vectors for the overall key/value**
	- **Version vectors for ORSWOT A and ORSWOT B merged**
		- **i.e. the least possible common descendant of both (\*)**
	- **Elements merged:**
		- **Common elements only kept if there exists a non-empty dots for them from merging (\*):**
			- **Common dot pairs for the element in ORSWOT A and ORSWOT B**
			- **Dot pairs for the element only in ORSWOT A where the dot pair count is greater than any count\* for the same actor in ORSWOT B's version vector**
			- **Dot pairs for the element only in ORSWOT B where the dot pair count is greater than any count\* for the same actor in ORSWOT A's version vector**
		- **Elements only in ORSWOT A only kept if there exists a non-empty dots for them after:**
			- **Keeping only dot pairs for the element where the dot pair count is greater than any count\* for the same actor in ORSWOT B's version vector**
		- **Elements only in ORSWOT B only kept if there exists a non-empty dots for them after:**
			- **Keeping only dot pairs for the element where the dot pair count is greater than any count\* for the same actor in ORSWOT A's version vector**

*\* As you might think, if there doesn't exist an appropriate actor pair/count in the version vector then the dot pair is merged/kept*

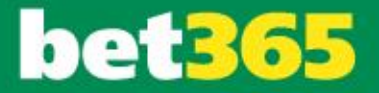

#### CRDTs – ORSWOT overview

#### • **Merging example:**

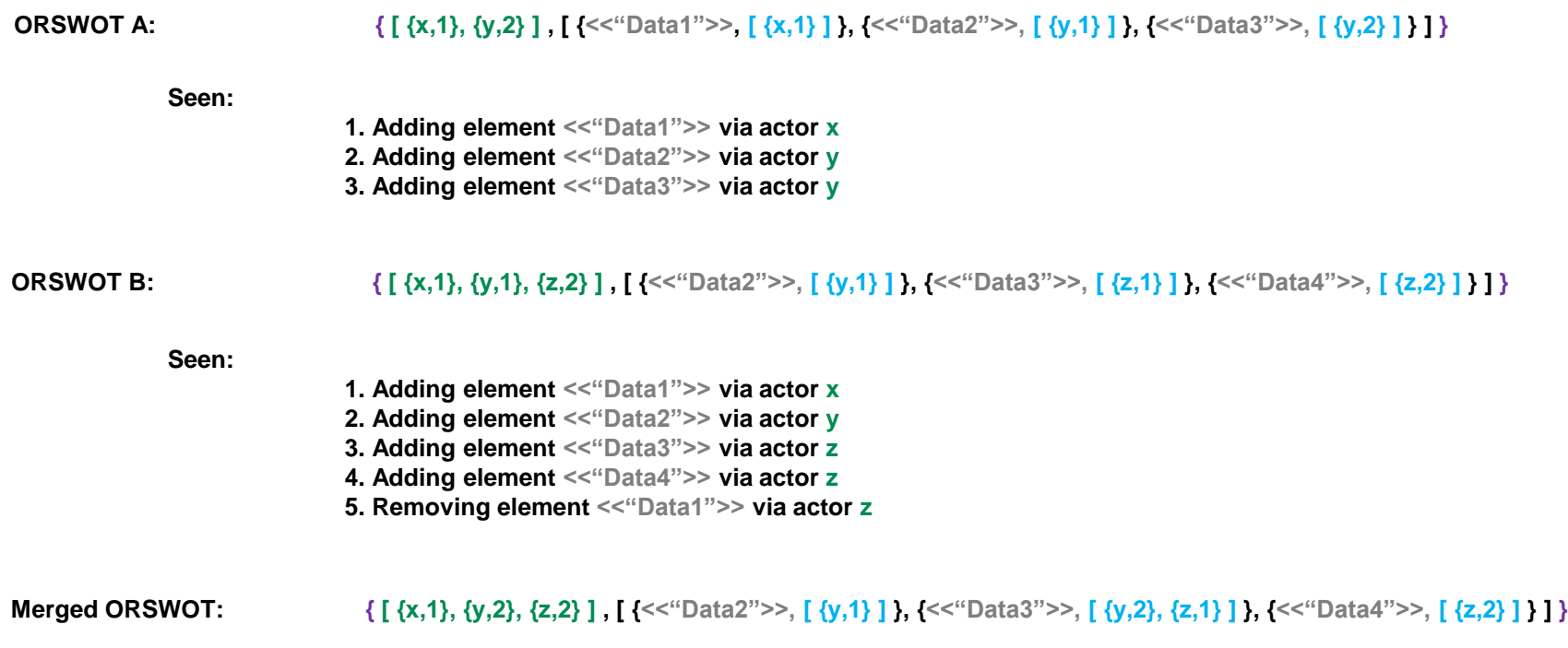

#### CRDTs – ORSWOT overview

#### • **Merging example:**

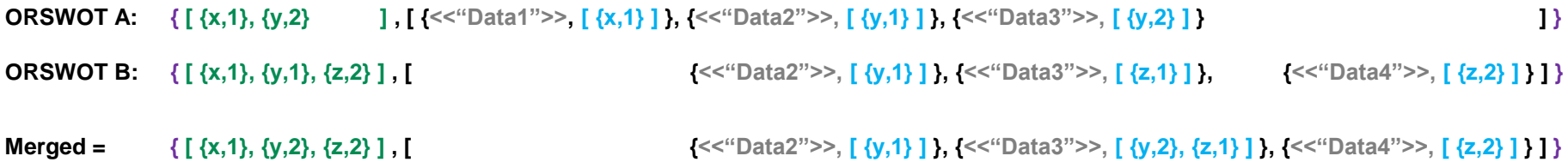

- **[ {x,1}, {y,2}, {z,2} ] is the least possible common descendant for the version vectors of ORSWOT A and ORSWOT B**
- **Common elements:**
	- **<<"Data2">> : ORSWOT's have common dot pair {y,1} – no other dot pairs to consider/merge with it => element in**
	- **<<"Data3">> : ORSWOT A has {y,2} which has a greater count than {y,1} in ORSWOT B's version vector [ {x,1}, {y,1}, {z,2} ] ORSWOT B has {z,1} which is included because ORSWOT A's version vector [ {x,1}, {y,2} ] doesn't have a count for z. Therefore**  $\{y,2\}$  **and**  $\{z,1\}$  **are merged to give**  $\{ \{y,2\}, \{z,1\} \}$  **=> element in**
- **Elements only in ORSWOT A:**
	- **<<"Data1">> : From ORSWOT A, no dots exist from [ {x,1} ] which are greater than ORSWOT B's version vector [ {x,1}, {y,1}, {z,2} ] => element not in**
- **Elements only in ORSWOT B:**
	- **<<"Data4">> : From ORSWOT B, dot pair {z,2} for the element is kept because ORSWOT A's version vector [ {x,1}, {y,2} ] doesn't have a count for z => element in**

#### CRDTs – riak\_dt integration

- **Erlang middle layer between clients and Riak**
- **Middle layer needed to have unique actors (gen\_server's) as part of using the ORSWOT implementation**
	- **With getting a balance on the number of them e.g. due to impacting ORSWOT version vector size**
- **Unique actor names pre-defined as part of server setup configuration**
	- **With making them small e.g. due to impacting ORSWOT version vector size**
- **Clients don't have to deal with siblings**
- **Middle layer (i.e. client to Riak) does need to bring back siblings** 
	- **Not as good as a Riak server side CRDT (i.e. Riak 2.0+)**
- **Still using version vectors on the overall key/value's**
	- **i.e. to know to do the ORSWOT merge operation**

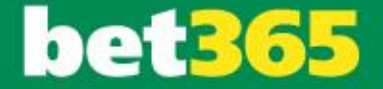

# Getting It Live

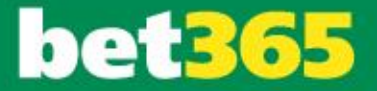

### Tooling

- **From day 1 we ate our own dog food**
- **Monitoring**
- **Performance counters**
- **Error reporting (including correlation between systems)**
- **Built custom adhoc query tool**
	- **On replicated Riak cluster**
- **Custom reconciliation between new system and old system**
- **Created build and release scripts for automation**

#### Released in phases

- **Able to build on stable ground**
- **Able to get data to impact future decisions**
- **Built confidence**
- **Move functionality to using Erlang and Riak**
- **Not all phases were immediately business impacting**
- **However, overall able to get business impacting functionality out sooner**

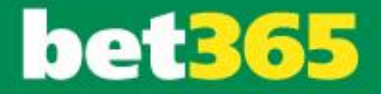

### Replay testing

- **Captured logs asynchronously in one phase**
- **Common interface between old and new systems**
- **Able to do reconciliation between the systems**
- **Big range of test data / realistic load profile**
- **Used for functional and performance testing**
- **Different logs for long weekend run vs quick run**
- **Complemented other testing such as specific unit/integration testing, fuzz testing and formal UAT**

#### Performance testing

- **Done early and repeated**
- **Built custom client using replay logs**
- **Able to increase load profile easily**
- **Used our custom tooling / monitoring**
- **Identified bottlenecks / tested horizontal scalability of system**
- **Adhoc changes and fed back into development**
- **Had a specific profile which could give a fair test between changes**
- **Basho Bench used to sanity test Riak cluster setup**

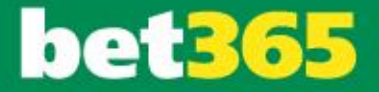

#### Failure testing

- **Did failure testing**
- **Built confidence and understanding**
- **Trying to make sure a failure seen in production isn't the first time it's experienced**
- **Tested common procedures e.g. taking nodes in and out of service**
- **Failures will happen – embrace them**

### Today with Stronger

- **The project was a success!**
- **We have a system which is:**
	- **Performant and able to deal with many times our peak load**
	- **Reliable and deals with failure using minimal human intervention**
- **We have introduced the business to a number of new technologies**
- **We have grown the capabilities of the business and our people**

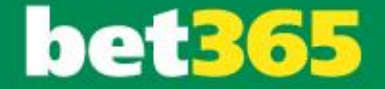

## Questions?

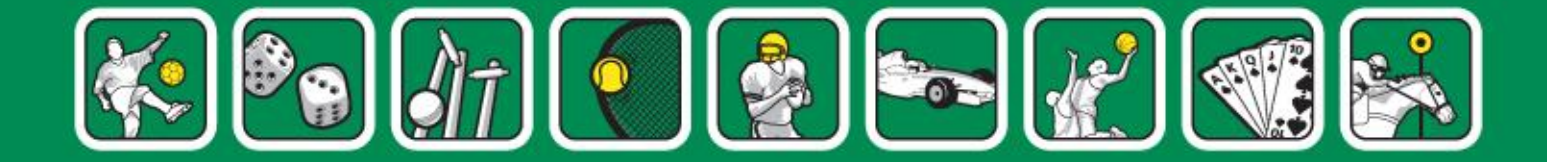